# **Internet Fundamentals & Introduction to Web Technologies**

Course: IT (044615) Lecture: 6 **Introduction to PHP**

**Dr. Ramez Hajislam**

# **Origin and Uses of PHP**

- Developed by Rasmus Lerdorf in 1994
- PHP is a server-side scripting language, embedded in XHTML pages
- PHP has good support for form processing
- PHP can interface with a wide variety of databases
- Open Source:
	- http:/www.php.net

#### **Overview of PHP**

- When a PHP document is requested of a server, the server will send the document first to a PHP processor
- The result of the processing is the response to the request
- Two modes of operation
	- Copy mode in which plain HTML is copied to the output
	- Interpret mode in which PHP code is interpreted and the output from that code sent to output
	- The client never sees PHP code, only the output produced by the code

#### **Overview of PHP**

- PHP has typical scripting language characteristics
	- Dynamic typing, untyped variables
	- Associative arrays
	- Pattern matching
	- Extensive libraries:
		- http://www.php.net

# **General Syntactic Characteristics**

- PHP code is contained between the tags <?php and ?>
- Code can be included with the PHP include Include("table2.inc");
- When a file is included, the PHP interpreter reverts to copy mode
	- Thus, code in an include file must be in
		- <?php and ?> tags
- All variable names in PHP begin with \$ and continue as usual for variables
- Variable names are case sensitive
- *However* keywords and function names are *not* case sensitive

# The reserved words of PHP

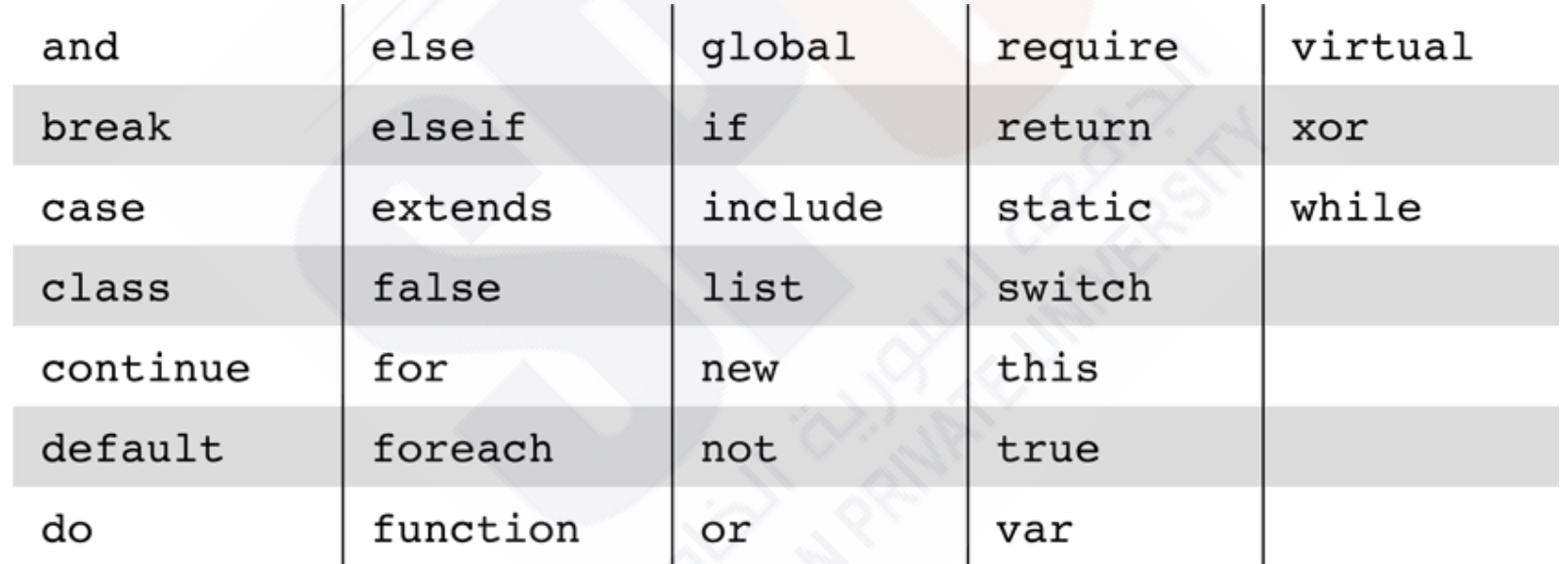

# **PHP Syntax**

- One line comments can begin with # or // and continue to the end of the line
- Multi-line comments can begin with /\* and end with \*/
- PHP statements are terminated with semicolons
- Curly braces are used to create compound statements
- Variables cannot be defined in a compound statement unless it is the body of a function

### **Primitives, Operations, Expressions**

- Four scalar types:
	- **boolean, integer, double, string**
- Two compound types:
	- **array**, *object*
- Two special types:
	- *resource* and **NULL**

# **Variables**

- Variables are not declared except in order to specify scope or lifetime
- A variable that has not been assigned a value is *unbound* and has the value NULL
	- NULL is coerced to 0 if a number is needed, to the empty string if a string is needed
	- Both of these coercions count as boolean FALSE
- IsSet, Unset functions:
	- IsSet(\$fruit); return boolean value
	- unset(\$fruit) Unassign the variable

# **Integer Type**

- PHP distinguishes between integer and floating point numeric types
- Integer is equivalent to long in C, that is, usually 32 bits

# **Double Type**

- Literal double type numeric values include a period and/or the exponent sign: either e or E
- Double type values are stored internally as double precision floating point values

# **String Type**

**12**

- Characters in PHP are one byte.
- String literals are enclosed in single or double quotes
	- Double quoted strings have escape sequences interpreted and variables interpolated
	- Single quoted strings have neither escape sequence interpretation nor variable interpolation
	- A literal \$ sign in a double quoted string must be escaped with a backslash, \
- Double-quoted strings can cover multiple lines, the included end of line characters are part of the string value

## **Boolean Type**

**13**

- The boolean type has two values :TRUE and FALSE
- Other type values are coerced as needed by context, for example, in control expressions
	- The integer value 0, the empty string and the literal string "0" all count as false
	- NULL counts as false
	- The double value 0.0 counts as false. Beware, however, that double calculations rarely result in the exact value 0.0

# **Arithmetic Operators and Expressions**

- PHP supports the usual operators supported by the C/C++/Java family:  $+, -, *, /, \% , ++, --$
- Integer divided by integer results in integer if there is no remainder but results in double if there is a remainder
	- $-12/6$  is 2
	- $-12/5$  is 2.4

A variety of numeric functions is available:

# Some useful predefined functions

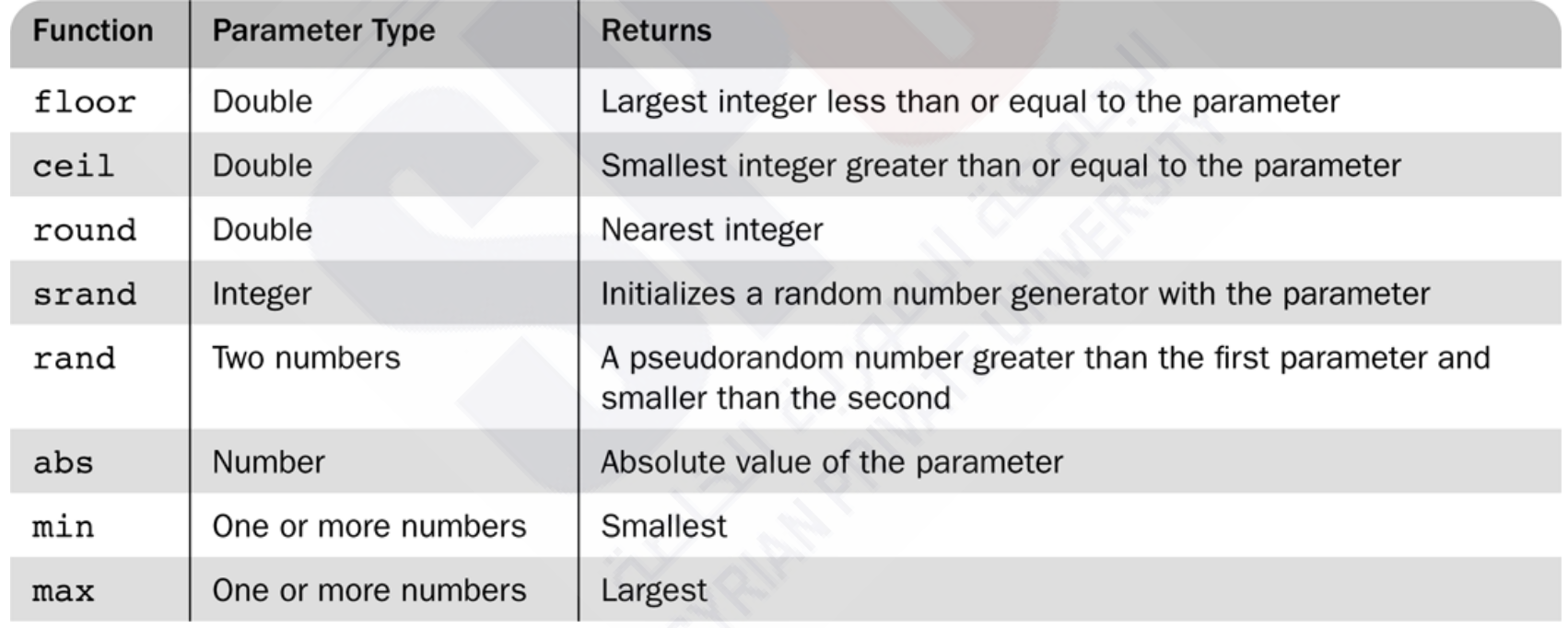

# **11.4 String Operations**

- String catenation is indicated with a period (.)
- Characters are accessed in a string with a subscript enclosed in curly braces
- $\sqrt{\frac{25 \text{str}}{}}$  = "apple"; (then  $\sqrt{\frac{25 \text{str}}{4}}$ = "e")
- Many useful string functions are provided
	- strlen gives the length of a string
	- strcmp compares two strings as strings
	- Chop removes whitespace from the end of a string

## **Scalar Type Conversions**

- Implicit type conversions as demanded by the context in which an expression appears
	- A string is converted to an integer if a numeric value is required and the string has only a sign followed by digits
	- A string is converted to a double if a numeric value is required and the string is a valid double literal (including either a period or e or E)
- Type conversions can be forced in three ways
	- (int)\$sum;
	- intval (\$sum; We have also: doubleval, strval
	- settype(\$x, "integer")
- **17** • Type can be determined with the  $q$ ettype function and with the is int function and similar functions for other types

# Some commonly used string functions

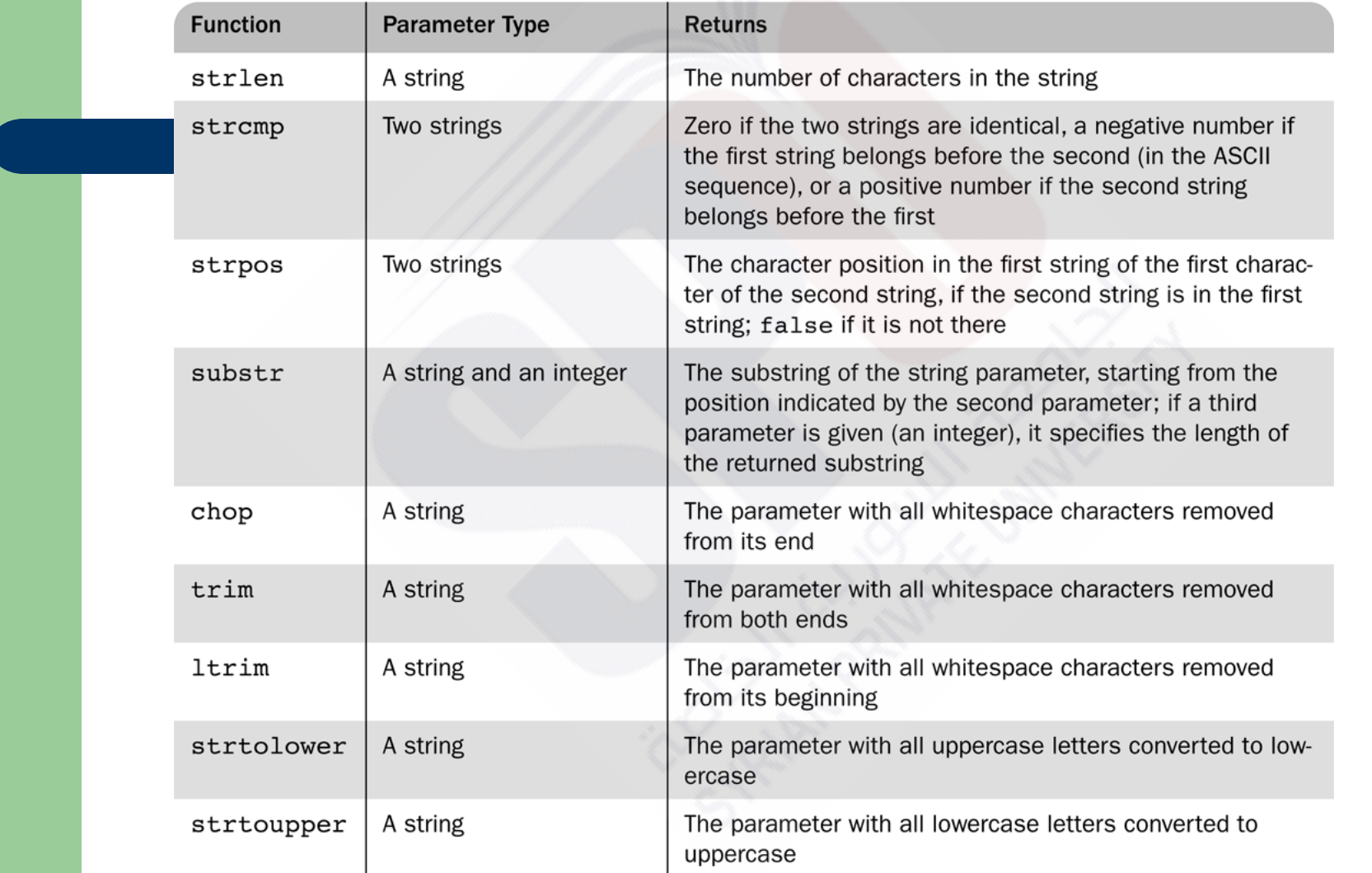

Note for strpos: Because false is interpreted as zero in numeric context, this can be a problem. To avoid it, compare the returned value to zero using the === operator (see Section 11.6.1) to determine whether the match was at the beginning of the first string parameter (or there was no match).

#### **Assignment Operators**

 The assignment operators used in  $C/C++$ /Java are supported in PHP: =, +=, -=

# **Output**

- The print function is used to send data to output
	- print takes string parameters, PHP coerces as necessary
- The C printf function is also available
	- printf(" $x = 85d$  is  $8s\ n''$ ,  $5x$ ,  $5size$ );

Displays \$x as an integer and \$size as a string

# Display of the output of today.php

Welcome to my home page

Today is: Saturday, June 1st

# **Relational Operators**

- PHP has the usual comparison operators:  $> 0, 0, 0, 0, 0, \ldots$  = and !=
- PHP also has the identity operator  $==$ 
	- This operator does not force coercion (same types and values).
- The regular comparisons will force conversion of values as needed
	- Comparing a string with a number (other than with  $==$ ) will result in the string converting to a number if it can be. Otherwise the number is converted to a string
	- $-$  If two strings are compared (other than with  $==$ ) and the strings can both be converted to numeric values, the conversion will be done and the converted values compared
	- $-$  Use strcmp on the strings if the latter feature is a problem

#### **Boolean Operators**

- PHP supports &&, || and ! as in C/C++/Java
- **The lower precedence version and and or** are provided
- The xor operator is also provided

## **Selection Statements**

- PHP provides an I with almost the same syntax as C/C++/Java
	- The only difference is the elseif (note, not elsif as in Perl)
- The switch statement is provided with syntax and semantics similar to C/C++/Java
	- The case expressions are coerced before comparing with the control expression
	- break is necessary to prevent execution from flowing from one case to the next

## **Loop Statements**

- PHP provides the while and for and do-while as in JavaScript
- The for loop is illustrated in the example powers.php
- This example also illustrates a number of mathematical functions available in PHP

# The output of powers.php

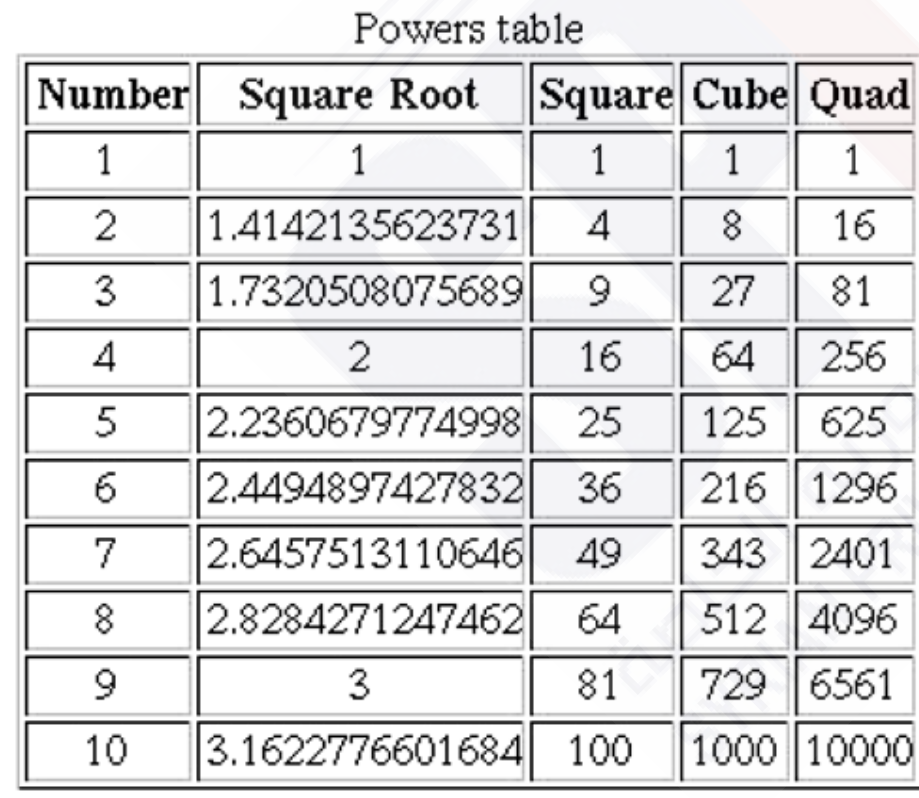

## **Arrays**

- Arrays in PHP combine the characteristics of regular arrays and hashes
	- An array can have elements indexed numerically. These are maintained in order
	- An array, even the same array, can have elements indexed by string. These are not maintained in any particular order
- The elements of an array are, conceptually, key/value pairs

# **Array Creation**

- Two ways of creating an array
	- Assigning a value to an element of an array
	- Using the array function
- Create a numerically indexed array
	- $-$  \$A = array(23, 'xiv', "bob", 777);
- Create an array with string indexes
	- $SB = array("x" => "xerxes", "y" =>$ "ytrbium");

# **Functions for Dealing with Arrays**

- The unset function can be used to remove an array or an element of an array: unset(\$list[2])
- The array keys function returns a list of the keys of an array
- The array values returns a list of values in an array
- The array key exists function returns true if a given key is actually present in a given array
- is array determines if its argument is an array
- implode converts an array of strings to a single string, separating the parts with a specified string
- $\bullet$  explode converts a string into a list of strings by separating the string at specified characters

# Logical internal structure of arrays

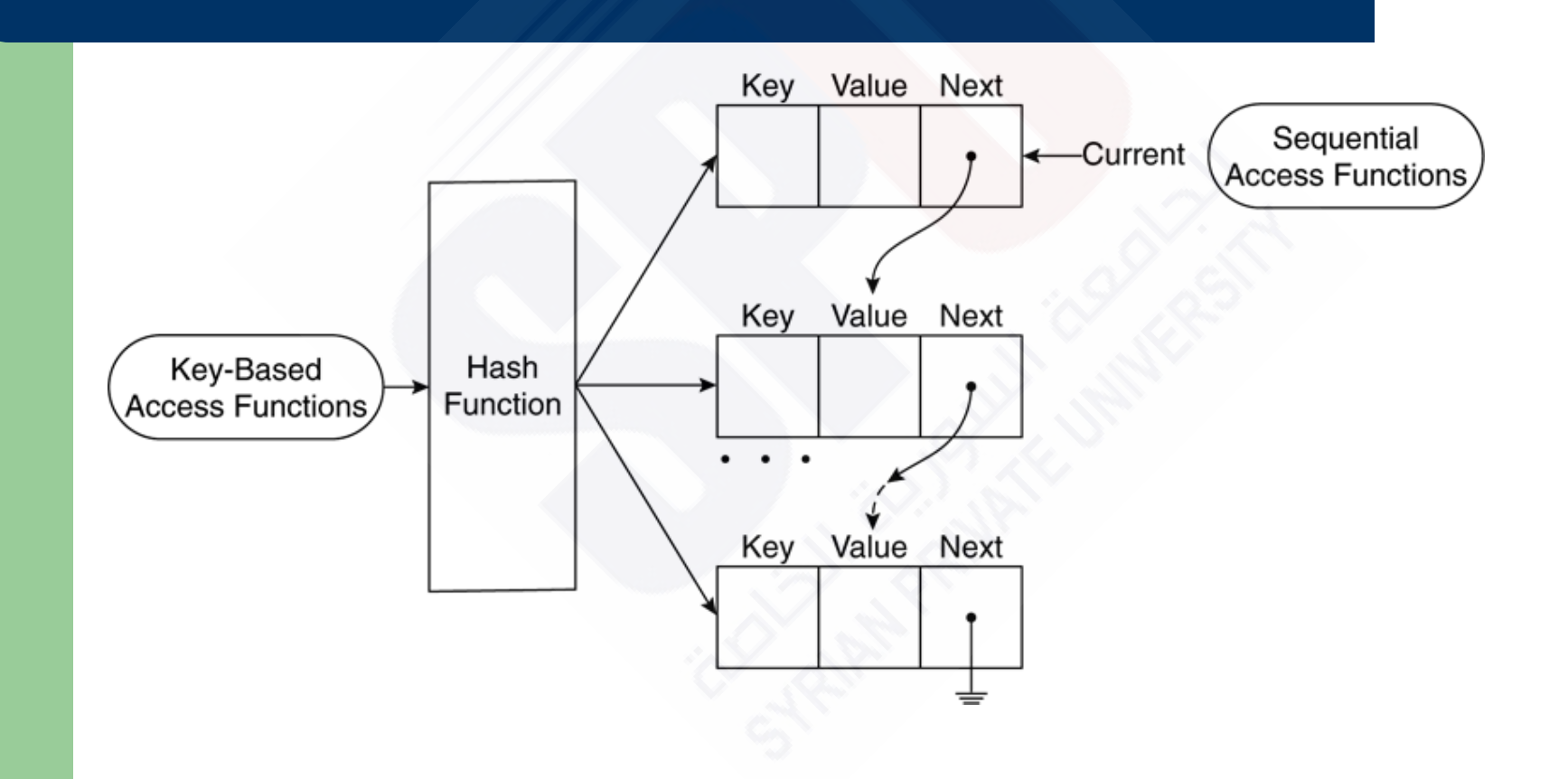

#### **Accessing Array Elements**

- Array elements are accessed by using a subscript in square **brackets**
- An array can be assigned to a list of variables
	- list(\$x, \$y, \$z) = array("xx", "yy", "zz");

# **Sequential Access to Array Elements**

- PHP maintains a marker in each array, called the current pointer
	- Several functions in PHP manipulate the current pointer
	- The pointer starts at the first element when the array is created
- The next function moves the pointer to the next element and returns the value there
- The each function move the pointer to the next element and returns the key/value pair at the previous position
	- The key and value can be accessed using the keys "key" and "value" on the key/value pair
- Both functions return false if no more elements are available
- prev moves the pointer back towards the beginning of the array
- reset moves the pointer to the beginning of the array

#### **Arrays as Stacks**

- PHP provides the array push function that appends its arguments to a given array
- The function array pop removes the last element of a given array and returns it

# **11.7 Iterating Through an Array**

- The foreach statement has two forms for iterating through an array **foreach (***array* **as** *scalar\_variable***)** *loop body* **foreach (***array* **as** *key => value***)** *loop body*
- The first version assigns each value in the array to the scalar\_variable in turn
- The second version assigns each key to key and the associated value to value in turn
- In this example, each day and temperature is printed  $$lowest = array("Mon" => 23, "Tue" => 18, "Wed" => 27);$ foreach (\$lows as \$day => \$temp) print("The low temperature on \$day was \$temp <br  $/$ >");

# **Sorting Arrays**

- The sort function sorts the values in an array and makes a numerically subscripted array from the sorted list
- The function asort sorts the values in an array but keeps the original key/value association
- The function ksort is similar to asort but sorts by keys
- The functions rsort, arsort and krsort are similar but sort in reverse order
- $\bullet$  The example sorting. php illustrates the various sort functions

# The output of sorting.php

#### **Original Array**  $[Fred] \Rightarrow 31$  $[Al] \Rightarrow 27$ [Gandalf] => wizzard  $[{\text{Betty}}]$  => 42  $[Food]$  => hobbit Array sorted with sort  $[0]$  = hobbit  $[1]$  = wizzard  $[2] = 27$  $[3] = 31$  $[4] = 42$ Array sorted with asort  $[Food] = hobbit$ [Gandalf] = wizzard  $[Al] = 27$  $[Fred] = 31$  $[{\text{Betty}}] = 42$ Array sorted with ksort  $[Al] = 27$  $[{\text{Betty}}] = 42$  $[Fred] = 31$  $[Food] = hobbit$ [Gandalf] = wizzard

#### **General Characteristics of Functions**

• Function syntax

function *name*([*parameters*]) {

- ... }
- The parameters are optional, but not the parentheses
- Function names are not case sensitive
- A return statement causes the function to immediately terminate and return a value, if any, provided in the return
- **37** • A function that reaches the end of the body without executing a return, returns no value

#### **Parameters**

- A formal parameter, specified in a function declaration, is simply a variable name
- If more actual parameters are supplied in a call than there are formal parameters, the extra values are ignored
- If more formal parameters are specified than there are actual parameters in a call then the extra formal parameters receive no value
- PHP defaults to pass by value
	- Putting an ampersand in front of a formal parameter specifies that pass-by-reference
	- An ampersand can also be appended to the actual parameter (which must be a variable name)

# **The Scope of Variables**

- A variable defined in a function is, by default, local to the function
- A global variable of the same name is not visible in the function
- Declaring a variable in a function with the global declaration means that the functions uses the global variable of that name

## **Lifetime of Variables**

- The usual lifetime of a local variable is from the time the function begins to execute to the time the function returns
- Declaring a variable with the static keyword means that the lifetime is from the first use of the variable to the end of the execution of the entire script
- In this way a function can retain some 'history'

## **Pattern Matching**

- PHP provides both POSIX regular expressions and Perl regular expressions
	- These are generally the same but differ in certain details
- The preg match function matches a pattern, given as a string, with a string
- The preg split function splits a string into an array of strings based on a pattern describing the separators
- The word table.php example illustrates pattern matching in PHP

# **Form Handling**

- The values from forms can be accessed in PHP using the \$\_POST and \$\_GET arrays
	- Some web servers allow more direct access, though this has security implications
- The files popcorn3.html and popcorn3.php implement the popcorn order form using PHP
	- The printf function is used to get two decimal places printed for currency values

# The display of popcorn3.html

Welcome to Millennium Gymnastics Booster Club **Popcorn Sales** 

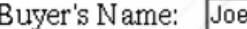

Street Address: 123 Popcorn Lane

Popcorn

City, State, Zip: Popcorn City, Iowa, 22222

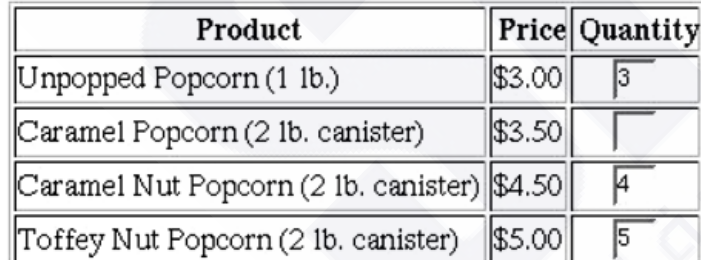

#### **Payment Method**

- $\cap$  Visa **Master Card** C Discover
- $\subset$  Check

Submit Order Clear Order Form

# The output of popcorn3.php

#### Customer:

Joe Popcorn 123 Popcorn Lane Popcorn City, Iowa, 22222

Order Information

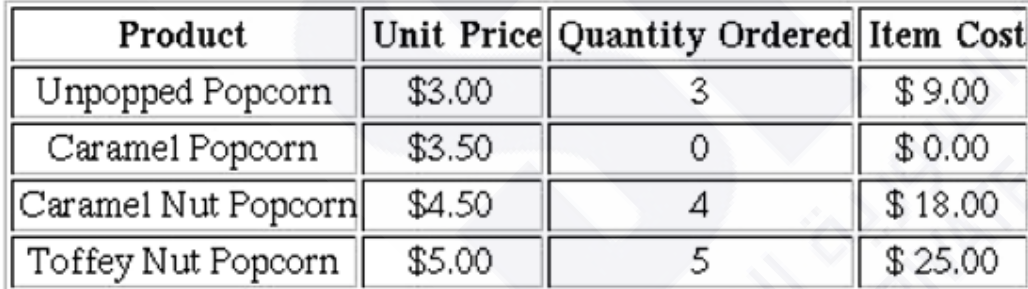

You ordered 12 popcorn items<br>Your total bill is: \$ 52.00 Your chosen method of payment is: mc

# **Opening and Closing Files**

- The PHP function fopen is used to create a file handle for accessing a file given by name
- A second argument to fopen gives the mode of access
- The fopen function returns a file handle
- Every open file has a current pointer indicating a point in the file
- Normally input and output operations occur at the current pointer position
- The file exists function tests if a file, given by name, exists
- The function fclose closes a file handle

**45**

# File use indicators

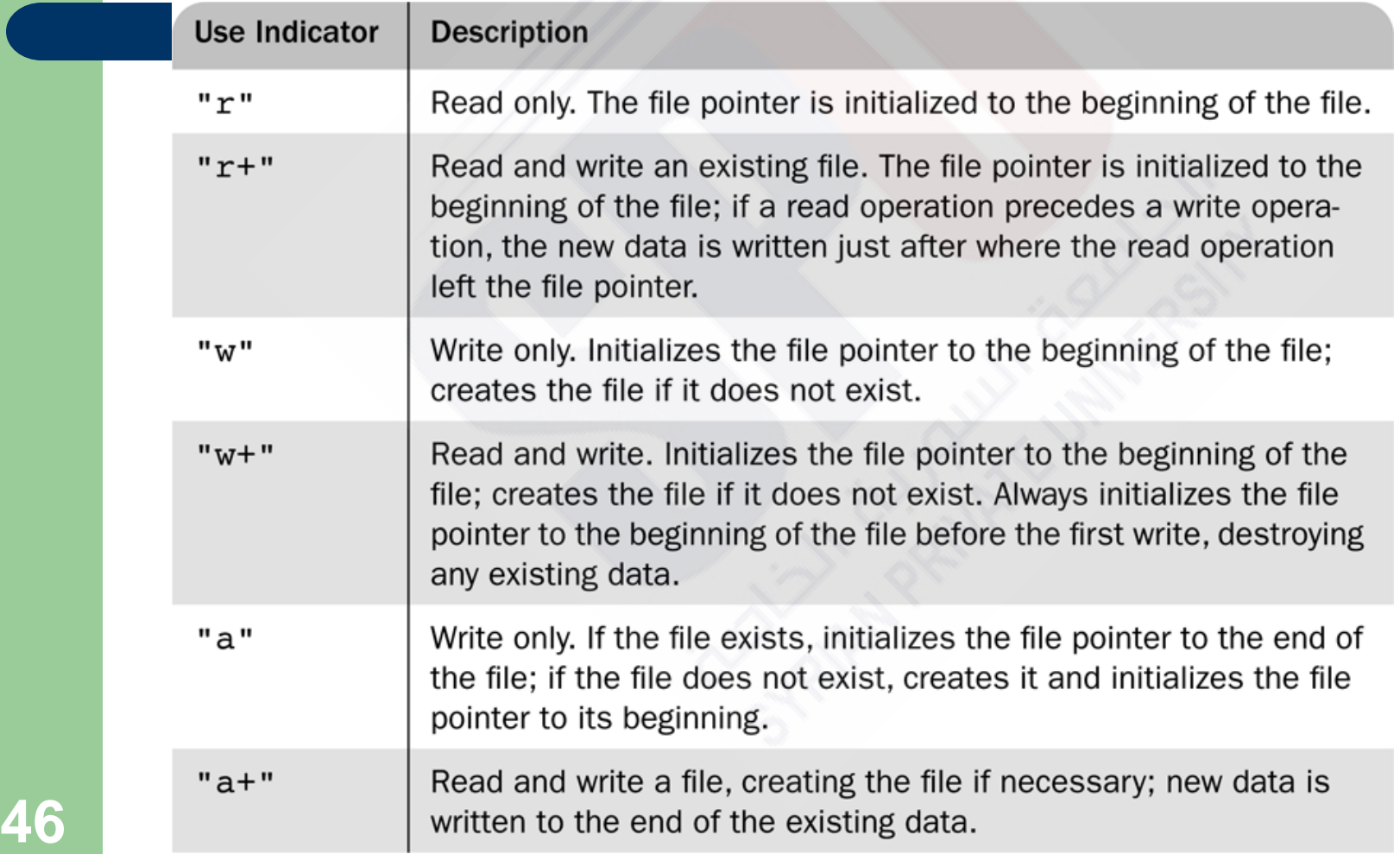

# **Reading from a File**

- The fread function reads a given number of bytes from a file given by a file handle
	- The entire file can be read by using the filesize function to determine the number of bytes in the file
- The file function returns an array of lines from a file named as a parameter
	- No explicit open and close are required for using this function, it does not use a file handle parameter
- The file get contents method returns the content of a named file as a single string
- The fgetc function returns a single character
- **47** The feof function returns TRUE if the last character read was the end of file marker, that is, the read was past the end of the file

# **Writing to a File**

- If a file handle is open to for writing or appending, then the fwrite function can be used to write bytes to the file
- The file put contents function writes a given string parameter to a named file, not a file handle

# **Locking Files**

- The flock function will locka a named file
- The function takes a second parameter giving the mode of the lock
	- 1 specifies others can read
	- 2 specifies no other access is allowed
	- 3 removes the lock

# **Cookies**

- HTTP is a *stateless* protocol, that is, the server treats each request as completely separate from any other
- This, however, makes some applications difficult
	- A shopping cart is an object that must be maintained across numerous requests and responses
- The mechanism of cookies can be used to help maintain state by storing some information on the browser system
- A cookie is a key/value pair that is keyed to the domain of the server
	- This key/value pair is sent along with any request made by the browser of the same server
- A cookie has a lifetime which specifies a time at which the cookie is deleted from the browser

# **Cookies and Security**

- Cookies are only returned to the server that created them
- Cookies can be used to determine usage patterns that might not otherwise be ascertained by a server
- Browsers generally allow users to limit how cookies are used
	- Browsers usually allow users to remove all cookies currently stored by the browser
- Systems that depend on cookies will fail if the browser refuses to store them

# **11.12 PHP Support for Cookies**

- PHP provides the setcookie function to set a cookie in a response
	- The first parameter is the cookie's name
	- The second, optional, parameter gives the cookie"s value
	- The third, optional, parameter gives the expiration
- The cookie must be set before setting content type and before providing any other output
- The \$ COOKIES array provides access to cookies in the HTTP request

## **Session Tracking**

- Some applications need to keep track of a session
- Sessions are represented internally in PHP with a session id
	- A session consists of key/value pairs
- A session can be initialized or retrieved by using the session start function
	- This function retrieves  $$$  SESSION, an array containing the key/value pairs for each cookie in the current request